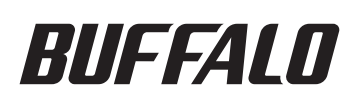

Quick Setup Guide

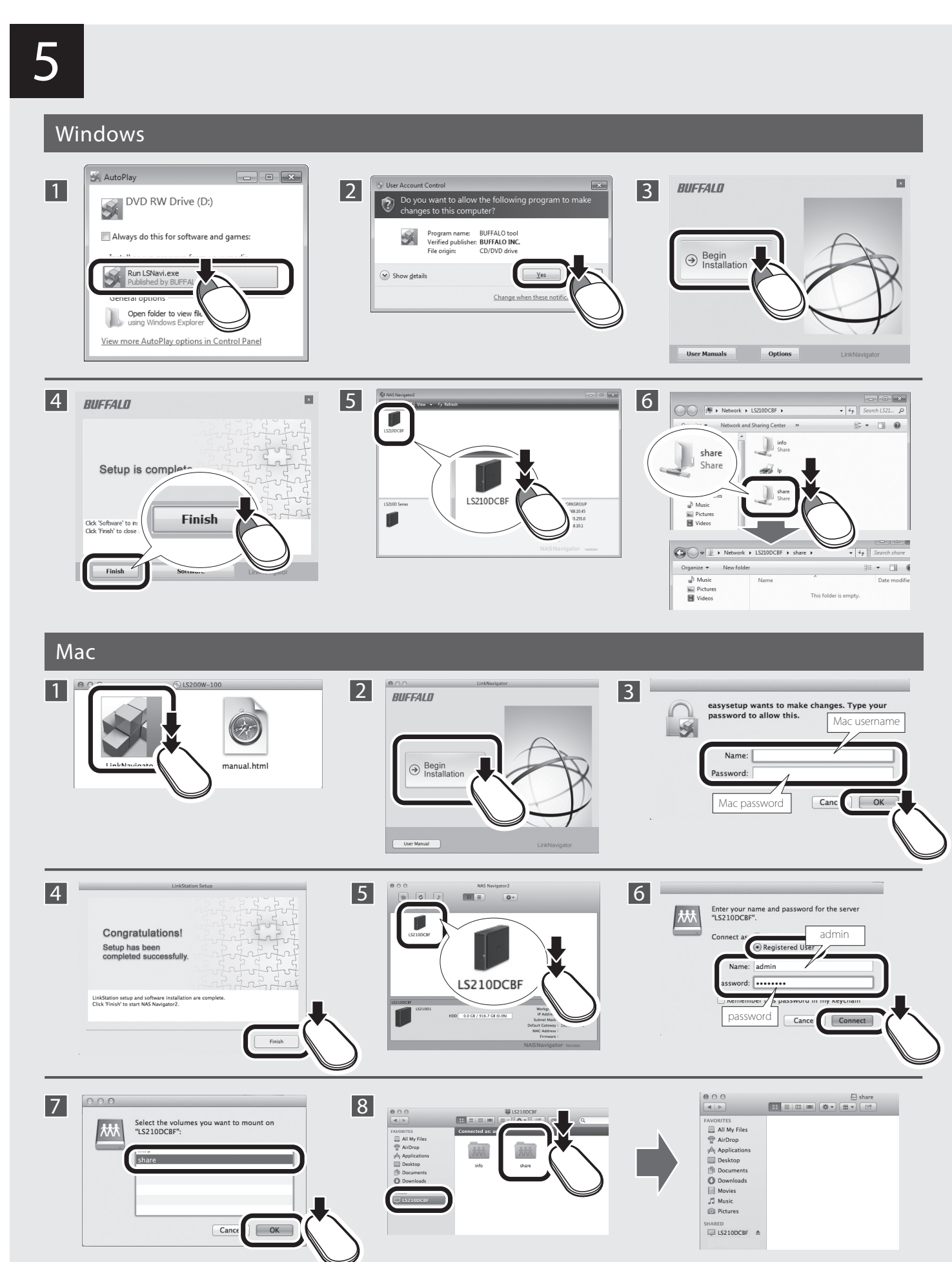

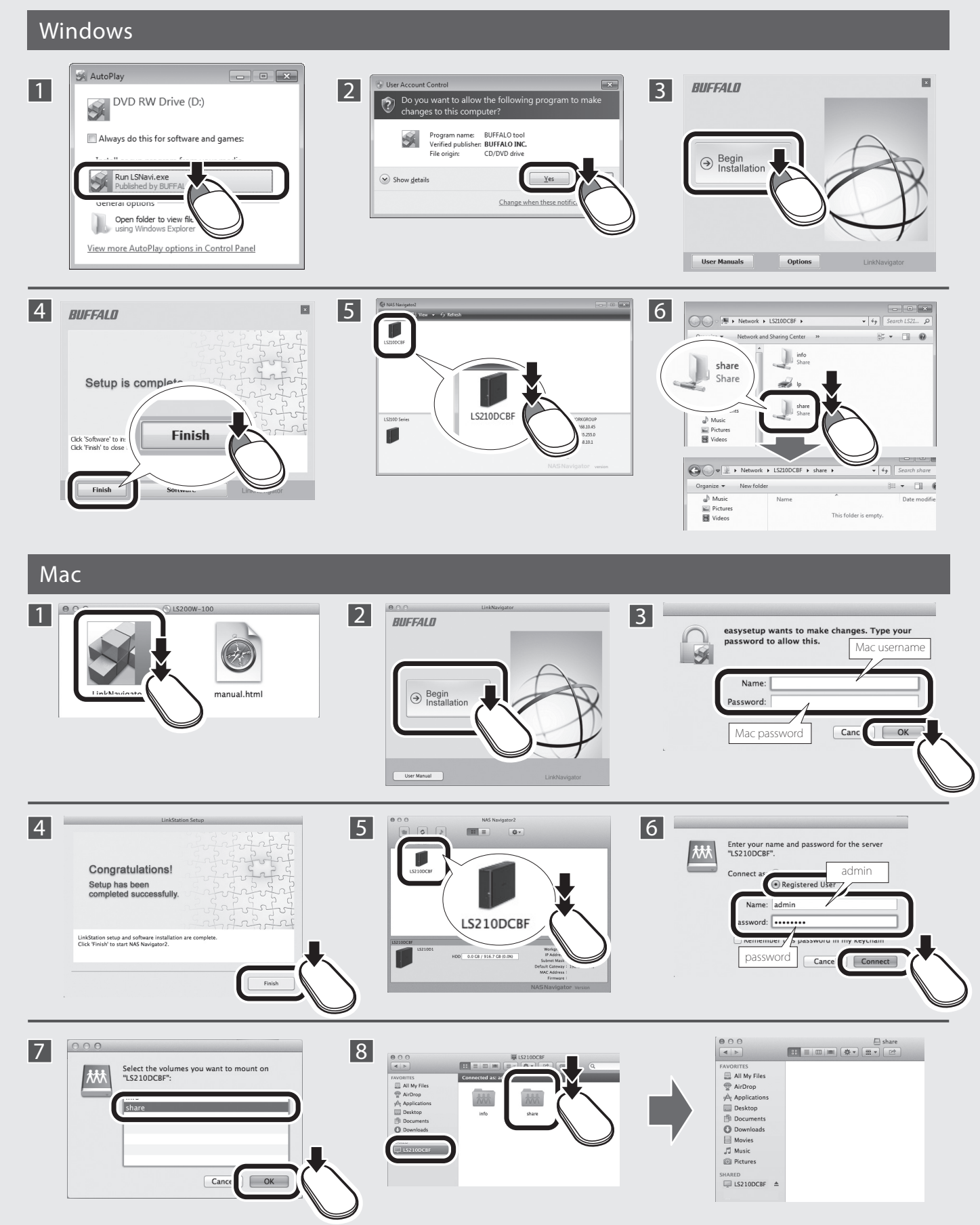

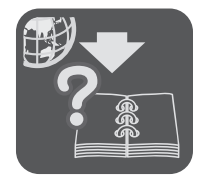

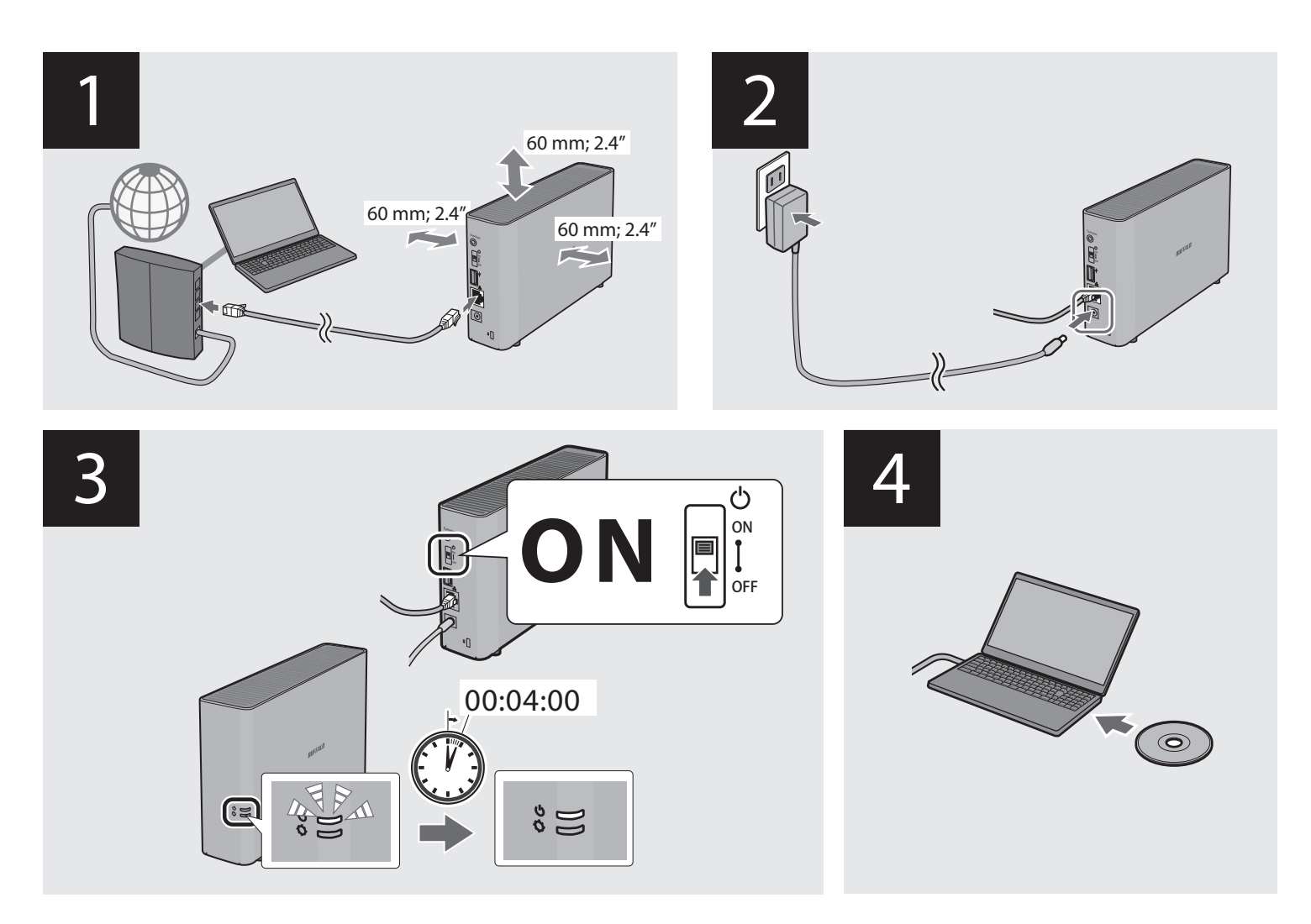

For Computers

LinkStation LS210D Series

 $\mathcal{B}\mathcal{U} \mathsf{F} \mathsf{F} \mathcal{A} \mathsf{L} \mathsf{D}$ 

 $\bigcup\limits_{\phi}\varphi$ 

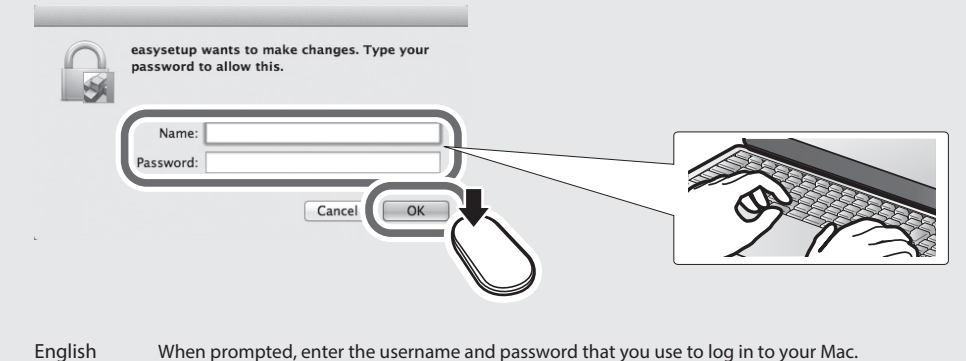

Deutsch Geben Sie den Administratornamen und das Kennwort für Ihr Mac-OS-Betriebssystem ein, wenn der Bildschirm oben erscheint. Français Lorsque l' écran ci-dessus s' affiche, veuillez saisir le nom de l' administrateur et le mot de passe de votre Mac OS. Italiano Quando appare la schermata di cui sopra, immettere il nome amministratore e la password del Mac OS. Español Cuando aparezca la pantalla anterior, introduzca el nombre de administrador y contraseña de su Mac OS. Português Quando o ecrã acima for exibido, introduzir o nome de administrador e a palavra-passe do Mac OS. Svenska När ovanstående skärm visas, skriv in ditt administratörsnamn och lösenord för ditt Mac OS. Nederlands Als bovenstaand scherm wordt weergegeven, voer uw administratornaam en wachtwoord voor uw Mac OS in. Norsk Når skjermen over vises, angir du administratornavn og passord for Mac OS. Dansk Når skærmbilledet ovenover fremkommer, bedes du indtaste dit administratornavn til din Mac OS. Suomi Kun yläpuolella oleva näyttö on näkyvissä, syötä Mac OS järjestelmänhallinnan nimesi ja salasanasi. Русский Когда появится указанное выше окно, введите имя администратора и пароль для системы Mac OS. Türk Yukarıdaki ekran görüntülendiğinde Mac OS yönetici adınızı ve parolanızı girin.

tion. When the power LED goes out, you may unplug the AC adapter. ter auf OFF (AUS) stellen und den Netzadapter abstecken, nachdem die

mentation sur OFF (ARRÊT) et débranchez l'adaptateur secteur une fois que le

alità alimentazione e scollegare l'adattatore CA dopo lo spegnimento del LED

gado en la posición de OFF (APAGADO) y desconecte el adaptador de CA

gia em OFF e retirar o adaptador AC quando o LED de energia apagar. )<br>Stängation, stärlingar För attada av din Links<br>Der när kraft när kraft-LED:n slocknat.

ar op OFF (UIT) in en koppel de AC-adapter los eenmaal de Stroom-LED dooft. a strømadapteren etter at LED-lyset for strømmen er slått av.

LUK) og AC-adapteren trækkes ud af stikkontakten efter Strøm LED'et slukkes. amalla AC-virtapistoke sen jälkeen, kun virran LED-merkkivalo on sammunut. ма питания в положение OFF (ВЫКЛ.) и отключите адаптер переменного

ı<br>İlı) konumuna getirin ve Güç LED'i söndükten sonra AC Adaptörünü çıkarın.

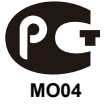

**AC adapter(EU,US)** Asian Power Devices Inc. WA-24E12

## Mac

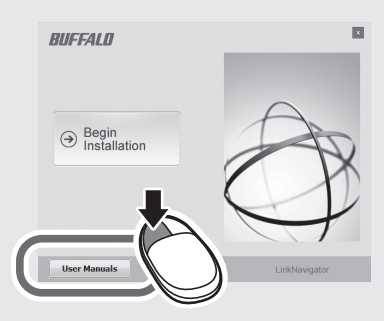

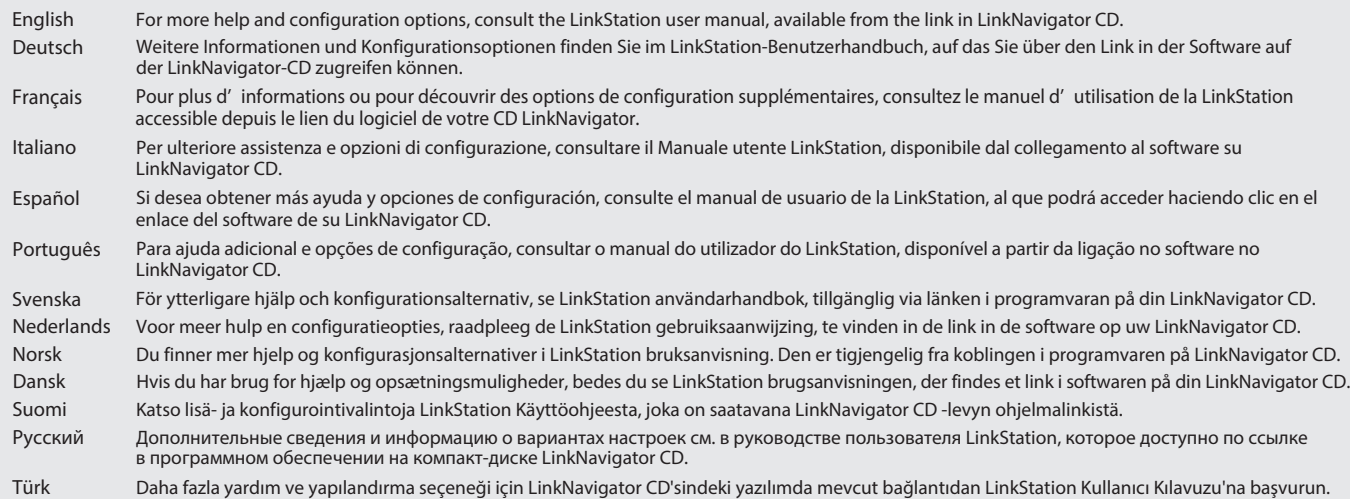

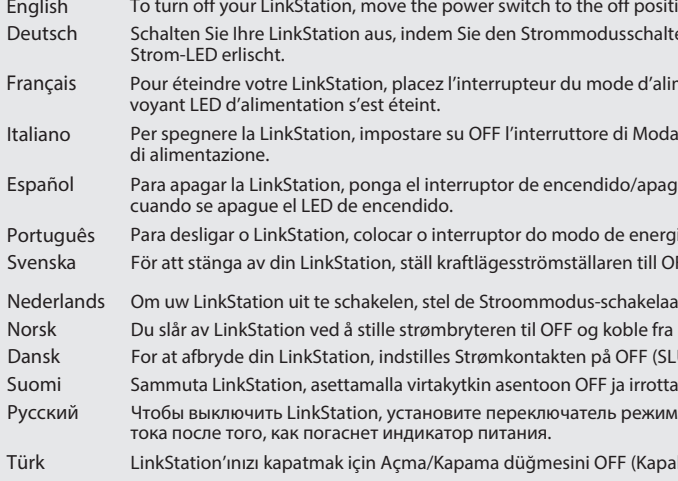

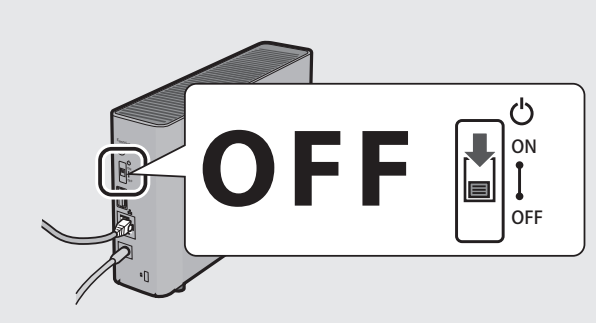